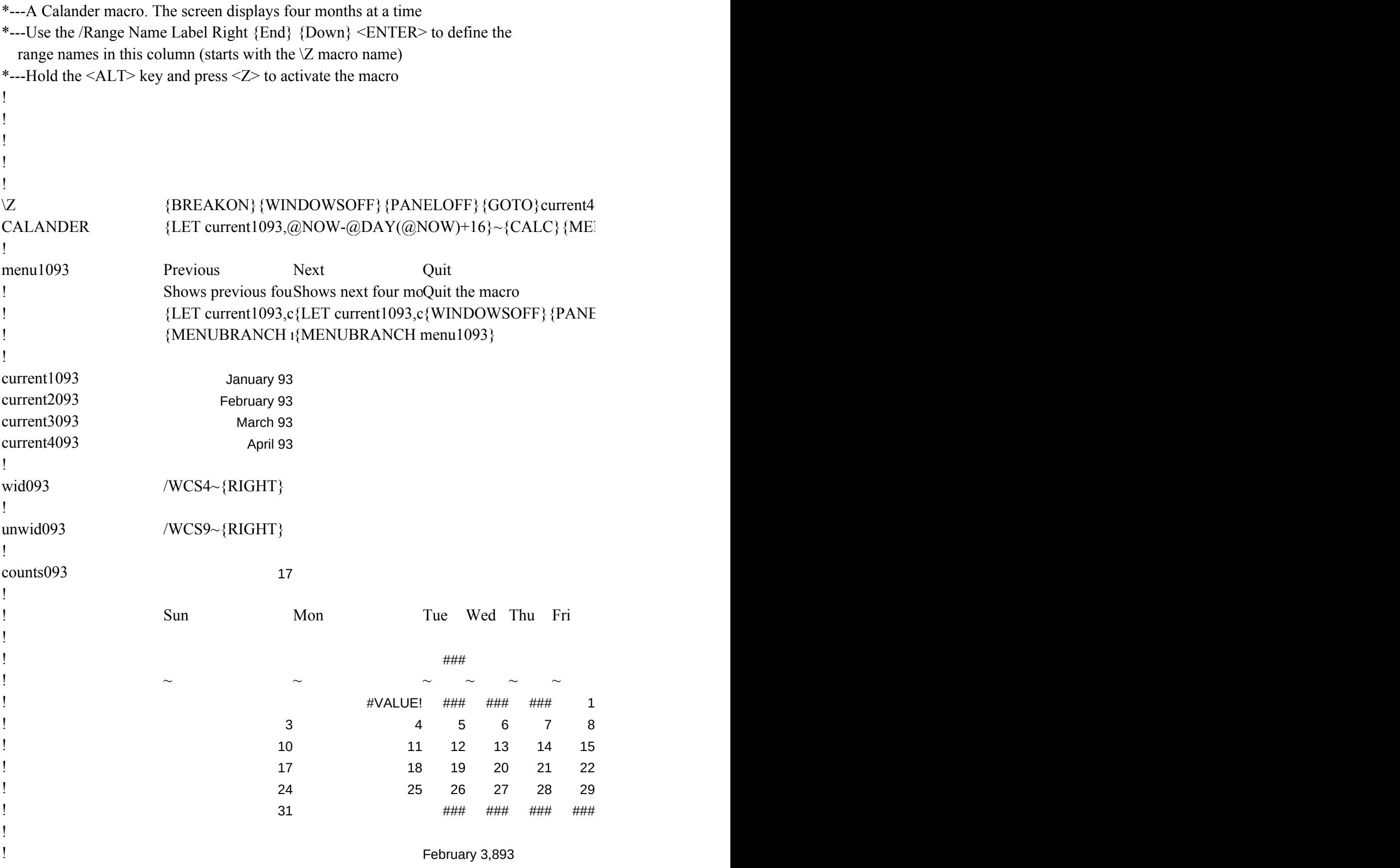

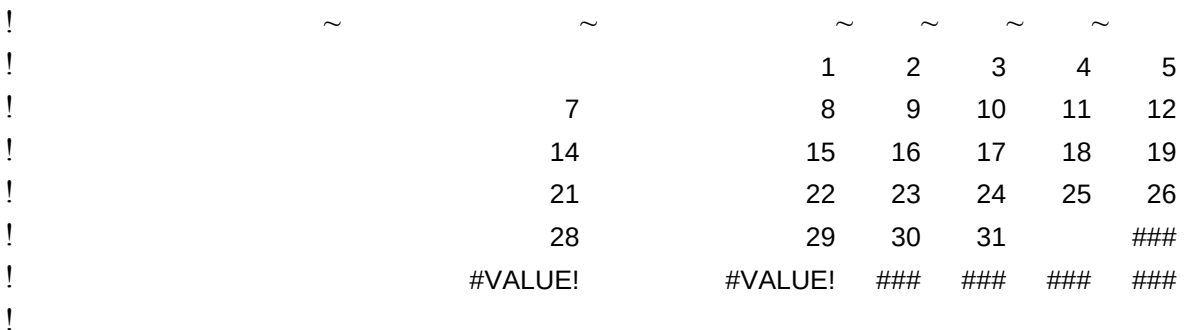

 $093~$ {LEFT}{END}{DOWN}{FOR counts093,1,16,1,wid093}{HOME}{END}{DOWN} NUBRANCH menu1093}

{WINDOWSOFF}{PANELOFF}{FOR counts093,1,16,1,unwid093}{HOME}{END}{DOWN}

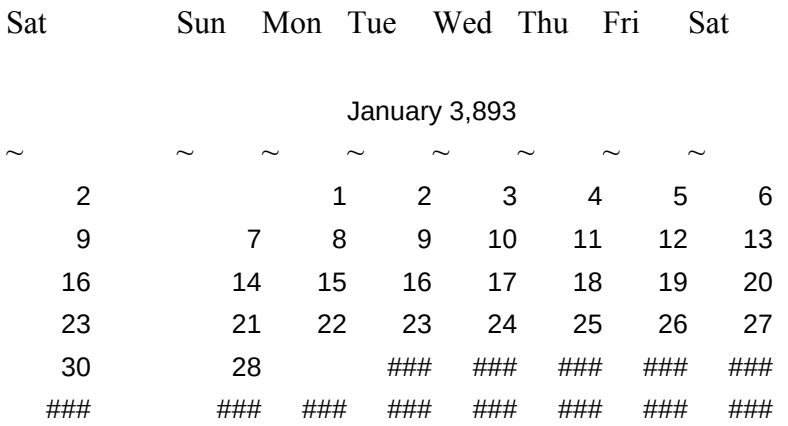

March 3,893

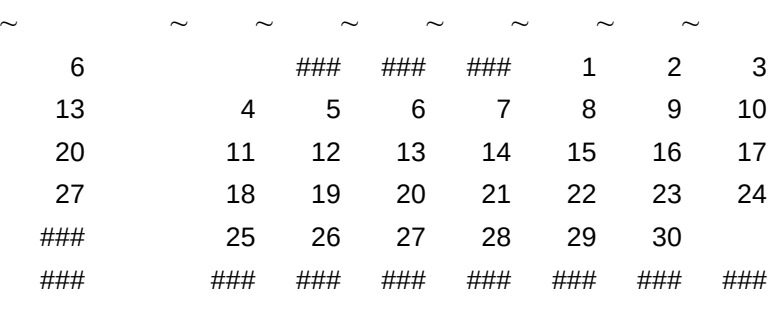

 $\left\{ \right\}$  {WINDOWSON} {PANELON}